# **4 Método Numérico**

Para a solução numérica das equações de conservação do *Modelo de Deslizamento*, o método dos volumes finitos (Patankar, 1980) foi escolhido. Na abordagem apresentada aqui, a Equação de Conservação de Quantidade de Movimento da Mistura é discretizada utilizando uma malha deslocada (*staggered grid*), isto é, as velocidades são armazenadas numa posição deslocada em relação aos nós onde as grandezas escalares (frações volumétricas, massas específicas e pressão) são armazenadas. Os símbolos maiúsculos *P*, *W* e *E* referem-se aos pontos nodais principais e seus vizinhos oeste (*west*) e leste (*east*), respectivamente, e correspondem aos centros dos volumes de controle escalares e as faces dos volumes de controle vetoriais (Fig. 4.1). Já os símbolos minúsculos *w*, *ww* e *e*, referem-se às faces dos volumes de controle escalares e seus vizinhos dos lados oeste e leste, respectivamente, sendo os centros dos volumes de controle vetoriais (Fig. 4.2). A malha foi considerada uniforme, com espaçamento definido por ∆*x*. Nas fronteiras, as grandezas vetoriais (velocidades específicas das fases) ficam restritas a meio volume de controle.

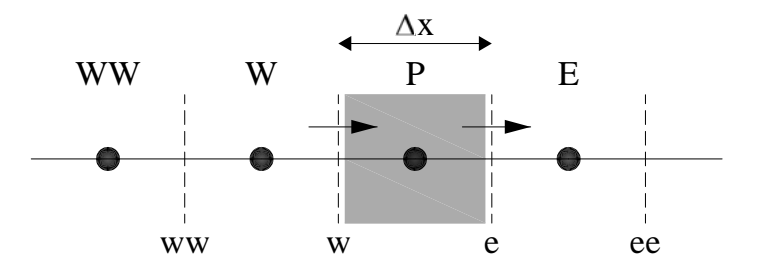

Figura 4.1 – Volumes de controle de grandeza escalar

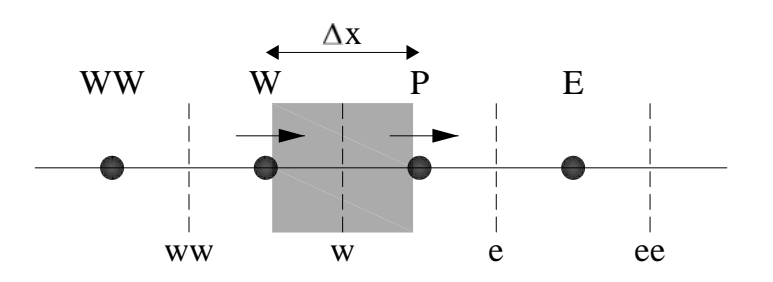

Figura 4.2 – Volumes de controle de grandeza vetorial

Na solução do sistema de equações descrito no Item 3.5.2, as variáveis dependentes <sup>ρ</sup>*l*α*l*, <sup>ρ</sup>*g*α*g* e <sup>ρ</sup>*l*<sup>α</sup>*lul* + <sup>ρ</sup>*g*<sup>α</sup>*gug* serão referenciadas daqui para frente respectivamente como  $w_1$ ,  $w_2$  e  $w_3$  conforme apresentado abaixo:

$$
w_1 = \rho_l \; \alpha_l \tag{4.1}
$$

$$
w_2 = \rho_g \; \alpha_g \tag{4.2}
$$

$$
w_3 = \rho_l \; \alpha_l \; u_l + \rho_g \; \alpha_g \; u_g \tag{4.3}
$$

Desta forma, as Eqs. (3.31) a (3.33) podem ser reescritas da seguinte forma:

$$
\frac{\partial w_1}{\partial t} + \frac{\partial}{\partial x} (w_1 u_l) = 0 \tag{4.4}
$$

$$
\frac{\partial w_2}{\partial t} + \frac{\partial}{\partial x} \left( w_2 u_g \right) = 0 \tag{4.5}
$$

$$
\frac{\partial w_3}{\partial t} + \frac{\partial}{\partial x} \left( w_1 u_1^2 + w_2 u_2^2 \right) = -\frac{\partial P}{\partial x} - F_w - \left( w_1 + w_2 \right) g \operatorname{sen} \theta \tag{4.6}
$$

#### **4.1 Cálculo da Pressão**

A pressão é calculada em função de  $w_1$  e  $w_2$  da seguinte forma: primeiramente, isola-se  $\alpha_l$  da Eq. (4.1) e  $\alpha_g$  da Eq. (4.2):

$$
\alpha_l = \frac{w_1}{\rho_l} \qquad ; \qquad \alpha_g = \frac{w_2}{\rho_g} \tag{4.7}
$$

A seguir, ambas as expressões são substituídas na Eq. (3.2):

$$
\alpha_g + \alpha_l = 1 \quad \Rightarrow \quad \frac{w_2}{\rho_g} + \frac{w_l}{\rho_l} = 1 \tag{4.8}
$$

Substituindo as equações de estado para <sup>ρ</sup>*g* e <sup>ρ</sup>*l*, Eqs. (3.25) e (3.26), na Eq. (4.8) e colocando a pressão em evidência, obtém-se uma equação algébrica de segundo grau para a pressão, do tipo

$$
a P^2 + b P + c = 0,\t\t(4.9)
$$

onde

$$
a = \frac{1}{a_l^2} \; ; \; b = \rho_{l,0} - \frac{P_{l,0}}{a_l^2} - w_l - \frac{w_2 a_g^2}{a_l^2} \; ; \tag{4.10}
$$

$$
c = -w_2 a_g^2 \left( \rho_{l,0} - \frac{P_{l,0}}{a_l^2} \right)
$$
\n(4.11)

A pressão pode então ser facilmente determinada extraindo a raiz positiva da Eq. (4.9), utilizando a fórmula de Báskara:

$$
P = \frac{-b + \sqrt{b^2 - 4ac}}{2 a}.
$$
\n(4.12)

### **4.2 Cálculo da Velocidade do Líquido**

A velocidade do líquido é calculada substituindo-se a equação que relaciona a velocidade do gás com a velocidade do líquido, devido ao escorregamento entre as fases (Eq. 3.20) na equação que define *w*3 (Eq. 4.3) e isolando *u*l:

$$
u_l = \left[ w_3 - \frac{\rho_g \alpha_g V_{gj}}{1 - C_o \alpha_g} \right] / \left[ \rho_l \alpha_l + \frac{\rho_g \alpha_g C_o \alpha_l}{1 - C_o \alpha_g} \right]
$$
(4.13)

## **4.3 Cálculo da Velocidade do Gás**

A velocidade do gás é calculada a partir da equação que define *w*3 (Eq. 4.6):

$$
u_g = \frac{w_3 - \rho_l \alpha_l u_l}{\rho_g \alpha_g} \tag{4.14}
$$

Para evitar que o termo <sup>ρ</sup>*g* α*<sup>g</sup>* presente no denominador não cause problemas relativos à divisão por zero, tomou-se o cuidado para que <sup>α</sup>*<sup>g</sup>* nunca assuma o valor

zero. Quando for necessário que o sistema represente um escoamento sem a presença da fase gasosa,  $\alpha_g$  irá assumir o valor 10<sup>-6</sup>.

## **4.4 Discretização das Equações de Conservação de Massa**

As equações de conservação de massa das fases são muito semelhantes, e o mesmo procedimento é empregado na discretização das duas. A equação de conservação de massa da fase líquida será utilizada para ilustrar o procedimento.

De acordo com o método de volumes finitos, a Eq. (4.4) é integrada no volume de controle escalar ( $d\vec{v} = A\Delta x$ ) ilustrado na Fig. 4.1, e ao longo do intervalo de tempo ∆*t*, alterando-se a ordem da integração de acordo com a conveniência, como ilustrado a seguir:

$$
A \int_{W} \int_{t}^{e} \frac{\partial w_{1}}{\partial t} dt dx + A \int_{t}^{t+At} \int_{W} \frac{\partial (w_{1} u_{1})}{\partial x} dx dt = 0
$$
 (4.15)

logo

$$
A\int\limits_{w}^{e} \left[ (w_1)_P - (w_1)_P^o \right] dx + A \int\limits_{t}^{t + At} \left[ (w_1 \ u_l)_e A - (w_1 \ u_l)_w \right] dt = 0 \tag{4.16}
$$

onde o termo  $(w_1)^\circ$  *se* refere ao instante de tempo anterior.

Na integração espacial do primeiro termo, consideram-se os valores armazenados no ponto nodal como constantes no volume de controle. Já para integração temporal do segundo termo, utiliza-se um esquema totalmente implícito, i.e., as variáveis do instante de tempo *t+*∆*t* prevalecem durante todo o intervalo de tempo ∆*t*. Após dividir toda a equação por ∆*t,* a equação discretizada assume a forma:

$$
\frac{(w_1)_P - (w_1)_P^o}{\Delta t} A \Delta x + (w_1 u_l)_e A - (w_1 u_l)_w A = 0 \tag{4.17}
$$

Um esquema *upwind* de interpolação (Patankar, 1980) é utilizado para avaliar o valor de *w*1 nas faces do volume de controle, da seguinte forma

$$
(w_1 \ u_l)_e A = (w_1)_P A || u_l, e, 0 || - (w_1)_E A || - u_l, e, 0 ||
$$
\n(4.18)

$$
(w_1 \ u_l)_w A = (w_1)_W A || u_{l,w}, 0 || - (w_1)_P A || - u_{l,w}, 0 ||
$$
\n(4.19)

Nas Equações (4.18) e (4.19), o símbolo  $\|a, b\|$  denota o máximo valor entre *a* e *b*. Assim, o sistema de equações algébricas resultante para  $w_1$  possui a seguinte forma:

$$
a_P(w_1)_P = a_E(w_1)_E + a_W(w_1)_W + b \tag{4.20}
$$

Os coeficientes  $a_P$ ,  $a_E$ ,  $a_W$  e *b* são os seguintes:

$$
a_E = A \parallel -u_{l,e}, 0 \parallel
$$
;  $a_W = A \parallel u_{l,w}, 0 \parallel$ ;  $a_P^o = \frac{A \Delta x}{\Delta t}$  (4.21)

$$
b = a_P^o(w_1)_P^o \qquad ; \quad ap = a_P^o + A \parallel u_{l,e}, \quad 0 \parallel + A \parallel - u_{l,w}, \quad 0 \parallel \qquad (4.22)
$$

Nota-se, nas equações acima, que todos os coeficientes são sempre positivos, o que garante que o produto da massa específica com a fração volumétrica de líquido seja sempre maior ou igual a zero, conforme desejado.

A equação discretizada de *w*<sub>2</sub> (equação de conservação para o gás) pode ser obtida de forma análoga. A equação discretizada e os coeficientes são

$$
a_P(w_2)_P = a_E(w_2)_E + a_W(w_2)_W + b \tag{4.23}
$$

$$
a_E = A \left\| -u_{g,e}, 0 \right\|_{\mathcal{S}}, \quad a_W = A \left\| u_{g,w}, 0 \right\|_{\mathcal{S}}, \quad a_P^o = \frac{A \Delta x}{\Delta t}
$$
 (4.24)

$$
b = a_P^o(w_2)_P^o \qquad ; \quad a_P = a_P^o + A \parallel u_{g,e}, 0 \parallel + A \parallel - u_{g,w}, 0 \parallel \quad (4.25)
$$

#### **4.4.1**  Equação de w<sub>1</sub> e w<sub>2</sub> para a Entrada

Para a fronteira, a Eq. (4.15) é aplicada ao meio volume de controle da fronteira, ilustrado na Fig. 4.3. A face leste é tratada de forma análoga ao volume de controle central. Já a condição de contorno para o fluxo de massa de líquido na entrada é especificada na fronteira oeste, logo

$$
\frac{(w_1)_P - (w_1)_P^o}{\Delta t} A \frac{\Delta x}{2} + (w_1 u_l)_e A - (w_1 u_l)_w A = 0 \quad (4.26)
$$
  

$$
(\rho_l \alpha_l u_l)_w A = m_{l_{in}}
$$

onde  $\dot{m}_{lin}$  é a vazão mássica da fase líquida na entrada do duto.

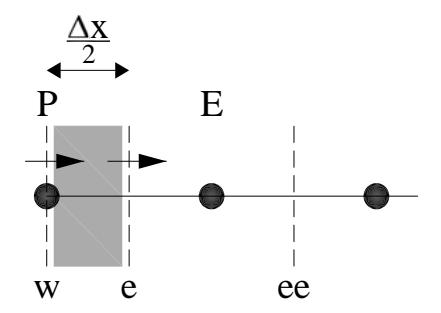

Figura 4.3 – Primeiro volume de controle escalar

Utilizando as mesmas aproximações utilizadas para um volume de controle central, a equação para o líquido na fronteira de entrada é igual a:

$$
a_P(w_1)_P = a_E(w_1)_E + b \tag{4.27}
$$

onde

$$
a_E = A \left\| -u_{l,e}, 0 \right\|
$$
 ;  $a_W = 0$  ;  $a_P^o = \frac{A \Delta x/2}{\Delta t}$  ; (4.28)

$$
b = a_P^o (w_1)_P^o + m_{l_{in}} \quad ; \quad a_P = a_P^o + A \parallel u_{l,e}, 0 \parallel
$$
 (4.29)

De forma análoga para o gás, a equação discretizada na entrada é:

$$
a_P(w_2)_P = a_E(w_2)_E + b \tag{4.30}
$$

onde

$$
a_E = A \parallel -u_{g,e}, 0 \parallel
$$
   
 ;  $a_W = 0$    
 ;  $a_P^0 = \frac{A \Delta x/2}{\Delta t}$  ; (4.31)

$$
b = a_P^o(w_2)_P^o + m_{g_{in}} \quad , \qquad a_P = a_P^o + A \parallel u_{g,e}, 0 \parallel
$$
 (4.32)

### **4.4.2**  Equação de w<sub>1</sub> e w<sub>2</sub> para a Saída

Assim como para a entrada, na saída utiliza-se meio volume de controle, como ilustrado na Fig. 4.4:

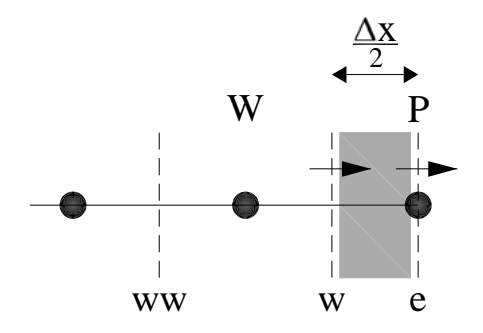

Figura 4.4 – Último volume de controle escalar

A Eq. (4.15) é aplicada ao volume de controle da fronteira e a face oeste é tratada de forma análoga ao volume de controle central. Neste caso a fronteira leste coincide com o ponto nodal principal, *P.* A equação discretizada resultante é

$$
a_P(w_1)_P = a_W(w_1)_W + b \tag{4.33}
$$

onde

$$
a_W = A \parallel u_{l,w}, 0 \parallel
$$
;  $a_E = 0$ ;  $a_P^o = \frac{A \Delta x/2}{\Delta t}$  (4.34)

$$
b = a_P^o(w_1)_P^o \qquad ; \qquad a_P = a_P^o + A \| - u_{l,w}, 0 \| + u_{l,e}
$$
 (4.35)

De forma análoga para o gás, a equação discretizada na saída é:

$$
a_P(w_2)_P = a_W(w_2)_W + b \tag{4.36}
$$

onde

$$
a_W = A \parallel u_{g,w}, 0 \parallel ; \qquad a_E = 0 ; \qquad a_P^o = \frac{A \Delta x / 2}{\Delta t}
$$
 (4.37)

$$
b = a_P^o(w_2)_P^o \qquad ; \qquad a_P = a_P^o + A \| - u_{g,w}, 0 \| + u_{g,e}
$$
 (4.38)

#### **4.5**

#### **Discretização da Equação de Conservação da Quantidade de Movimento da Mistura**

A obtenção da equação discretizada de conservação de quantidade de movimento da mistura é obtida de forma análoga às equações de conservação de massa. A Eq. (4.6) é integrada ao longo do intervalo de tempo ∆*t*, e no volume de controle vetorial ( $d\theta = A\Delta x$ ), que é deslocado como ilustrado na Fig. 4.2. Novamente a ordem de integração é alterada dependendo da conveniência, conforme a Eq. (4.39) a seguir:

$$
\begin{aligned}\n& P \quad t + \Delta t \\
& \frac{\partial (w_1 u_l + w_2 u_g)}{\partial t} \, dt \, dx + \\
& H + \Delta t \\
& I \quad \int \partial (w_1 u_l^2 + w_2 u_g^2 + P) \\
& H + \Delta t \\
& I \quad \int \partial x \\
&= A \quad \int \int \int \int \left[ -\frac{f \quad \rho_m \, |u_m| u_m}{2 \, D} - g \left( w_1 + w_2 \right) \sin \theta \right] dx \, dt\n\end{aligned} \tag{4.39}
$$

Utilizando a integração totalmente implícita no tempo, obtém-se a seguinte equação discretizada:

$$
\frac{(w_3)_w - (w_3)_w^o}{\Delta t} A \Delta x + (P_P - P_W)A +
$$
\n
$$
\left[w_1, p \ u_{l, P}^2 - w_{l, W} u_{l, W}^2\right] A + \left[w_2, p \ u_{g, P}^2 - w_{2, W} u_{g, W}^2\right] A =
$$
\n
$$
= -\frac{f_w \ \rho_{m, w} \ |u_m|_w \ u_{m, W} A \Delta x}{2 D} - g \left(w_{l, w} + w_{2, w}\right) \sin \theta \ A \Delta x
$$
\n(4.40)

onde  $(w_3)_{w}^o$  é referente ao instante de tempo anterior. Os termos  $w_{1,w}$  e  $w_{2,w}$ são avaliado nas faces de acordo com o esquema de interpolação linear da seguinte forma:

$$
w_{1,w} = \frac{w_{1,P} + w_{1,W}}{2} \quad ; \quad w_{2,w} = \frac{w_{2,P} + w_{2,W}}{2} \tag{4.41}
$$

Uma interpolação linear também é utilizada para avaliar a velocidades das fases nos pontos principais P e W;

$$
u_{l,W} = \frac{u_{l,w} + u_{l,ww}}{2} \quad ; \quad u_{g,W} = \frac{u_{g,w} + u_{g,ww}}{2} \tag{4.42}
$$

$$
u_{l,E} = \frac{u_{l,e} + u_{l,w}}{2} \qquad ; \qquad u_{g,E} = \frac{u_{g,e} + u_{g,w}}{2} \tag{4.43}
$$

A equação discretizada resultante acopla  $w_3$  com  $w_1$  e  $w_2$  da seguinte forma:

$$
a_{w}w_{3,w} = b + c w_{1,P} + d w_{2,P} + e w_{1,W} + f w_{2,W}
$$
\n(4.44)

onde os coeficientes são iguais a:

$$
a_w = a_w^o \qquad ; \qquad a_w^o = \frac{A \Delta x}{\Delta t} \tag{4.45}
$$

$$
b = -\frac{f_W \rho_{m,w} |u_m|_w u_{m,w} A \Delta x}{2 D} + a_w^o w_{3,w}^o + (P_W - P_P) A
$$
\n(4.46)

$$
c = u_{l,P}^2 A + \frac{g \sin \theta A \Delta x}{2} \qquad ; \qquad d = u_{g,P}^2 A + \frac{g \sin \theta A \Delta x}{2} \tag{4.47}
$$

$$
e = u_{l,W}^2 A - \frac{g \sin \theta A \Delta x}{2} \quad ; \quad f = u_{g,W}^2 A - \frac{g \sin \theta A \Delta x}{2} \tag{4.48}
$$

# **4.5.1**  Equação de w<sub>3</sub> para a Entrada

Para esta fronteira, *w*3 é prescrito em função das vazões mássicas das fases conforme demonstrado abaixo:

$$
w_{3in} = (\rho_l \ \alpha_l \ u_l)_{in} + (\rho_g \ \alpha_g \ u_g)_{in} = \frac{m_{l_{in}}}{A} + \frac{m_{g_{in}}}{A}
$$
(4.49)

Desta forma, o sistema de equações algébricas resultantes para *w*<sub>3</sub> possui a seguinte forma:

$$
a_w w_{3,w} = b
$$
 onde  $a_w = 1$ ;  $b = \frac{\dot{m}_{lin}}{A} + \frac{\dot{m}_{Sin}}{A}$  (4.50)

#### **4.5.2**  Equação de w<sub>3</sub> para a Saída

A variável *w*3 é armazenada nas faces. Para *N* pontos, existem *N+*1 faces, logo *w*3 e as velocidades da fronteira estão armazenadas na face *N+*1*.* A solução da equação de *w*3 independe do valor desta variável armazenada na última face do domínio. A variável *w*<sub>3</sub> só seria necessária para o cálculo das velocidades das fases na fronteira de saída. No entanto, esta grandeza não foi utilizada, optou-se por obter as velocidades das fases a partir de extrapolações para o interior do domínio. As velocidades *ul* e *ug* do meio volume de controle ilustrado na Fig. 4.4, são extrapoladas para o interior do domínio de acordo com.

$$
\frac{u_{l,N+1} - u_{l,N-1}}{3\Delta x/2} = \frac{u_{l,N} - u_{l,N-1}}{\Delta x} \Rightarrow u_{l,N+1} = \frac{(3u_{l,N} - u_{l,N-1})}{2} \tag{4.51}
$$

$$
\frac{u_{g,N+1} - u_{g,N-1}}{3\Delta x/2} = \frac{u_{g,N} - u_{g,N-1}}{\Delta x} \Rightarrow u_{g,N+1} = \frac{(3u_{g,N} - u_{g,N-1})}{2} (4.52)
$$

## **4.6 Solução do Sistema Algébrico**

Uma vez que a aproximação unidimensional foi utilizada, o sistema algébrico resultante da discretização das equações de conservação apresentadas nas seções anteriores não é grande. Dessa forma optou-se pelo Método MTDMA - *MultiTriDiagonal Matrix Algorithm* (Mendes e Phillipi, 2002), que é um método direto de solução das equações algébricas.

O algoritmo MTDMA resolve os três sistemas de equações simultaneamente. As equações discretizadas podem ser representadas na seguinte forma matricial:

$$
\begin{bmatrix} a_p^{w_1} & 0 & 0 \ 0 & a_p^{w_2} & 0 \ c & d & a_w^{w_3} \end{bmatrix} \begin{bmatrix} w_{1,i} \\ w_{2,i} \\ w_{3,i} \end{bmatrix} = \begin{bmatrix} a_w^{w_1} & 0 & 0 \ 0 & a_E^{w_2} & 0 \ 0 & 0 & 0 \ 0 & 0 & 0 \end{bmatrix} \begin{bmatrix} w_{1,i+1} \\ w_{2,i+1} \\ w_{3,i+1} \end{bmatrix} + \begin{bmatrix} a_w^{w_1} & 0 & 0 \ 0 & a_w^{w_2} & 0 \ e & f & 0 \end{bmatrix} \begin{bmatrix} w_{1,i-1} \\ w_{2,i-1} \\ w_{3,i-1} \end{bmatrix} + \begin{bmatrix} b^{w_1} \\ b^{w_2} \\ b^{w_3} \end{bmatrix}
$$
\n(4.53)

ou

$$
\mathbf{A}_i \mathbf{\Phi}_i = \mathbf{B}_i \mathbf{\Phi}_{i+1} + \mathbf{C}_i \mathbf{\Phi}_{i-1} + \mathbf{D}_i
$$
\n(4.54)

onde

$$
\mathbf{\Phi}_{i} = \begin{bmatrix} w_{1,i} \\ w_{2,i} \\ w_{3,i} \end{bmatrix} \qquad ; \qquad \mathbf{A}_{i} = \begin{bmatrix} a_{p}^{w_{1}} & 0 & 0 \\ 0 & a_{p}^{w_{2}} & 0 \\ c & d & a_{w}^{w_{3}} \end{bmatrix} \qquad (4.55)
$$

$$
\mathbf{B}_{i} = \begin{bmatrix} a_{E}^{w_{1}} & 0 & 0 \\ 0 & a_{E}^{w_{2}} & 0 \\ 0 & 0 & 0 \end{bmatrix} ; \quad \mathbf{C}_{i} = \begin{bmatrix} a_{W}^{w_{1}} & 0 & 0 \\ 0 & a_{W}^{w_{2}} & 0 \\ e & f & 0 \end{bmatrix} ; \quad \mathbf{D}_{i} = \begin{bmatrix} b^{w_{1}} \\ b^{w_{2}} \\ b^{w_{3}} \end{bmatrix}
$$
(4.56)

Nas equações acima, foi adicionado um sobrescrito aos coeficientes principal *aP,* leste *aE* e oeste *aW,* de forma a indicar a que variáveis estes correspondem.

Cada linha corresponde a um sistema algébrico referente a uma equação do *Modelo de Deslizamento*. A primeira linha corresponde à Equação da Conservação da Massa para o Líquido, Eq. (4.20), a segunda corresponde à Equação da Conservação da Massa para o Gás, Eq. (4.23), e a terceira corresponde à Equação da Conservação da Quantidade de Movimento da Mistura, Eq. (4.44).

Nota-se o acoplamento entre as variáveis  $w_1$  e  $w_2$  na equação para  $w_3$ representado pelos coeficientes "fora das diagonais" *c*, *d*, *e* e *f*.

Para resolver este sistema, emprega-se o método TDMA, ou algoritmo de Thomas (Patankar, 1980), na forma matricial como mostrado a seguir:

$$
\mathbf{A}_i \mathbf{\Phi}_i = \mathbf{B}_i \mathbf{\Phi}_{i+1} + \mathbf{C}_i \mathbf{\Phi}_{i-1} + \mathbf{D}_i
$$
\n(4.57)

Supondo que podemos encontrar  $\Phi_i$  em função de  $\Phi_{i+1}$ :

$$
\Phi_i = \mathbf{P}_i \Phi_{i+1} + \mathbf{Q}_i \tag{4.58}
$$

Reescrevendo para o ponto i-1, tem-se:  $\Phi_{i-1} = P_{i-1}\Phi_i + Q_{i-1}$ , substituindo em (4.57) e comparando-se com a Eq. (4.58), obtém-se:

$$
\mathbf{P}_{i} = \frac{\mathbf{B}_{i}}{\left(\mathbf{A}_{i} - \mathbf{C}_{i} \mathbf{P}_{i-1}\right)} \quad \text{e} \quad \mathbf{Q}_{i} = \frac{\left(\mathbf{D}_{i} + \mathbf{C}_{i} \mathbf{Q}_{i-1}\right)}{\left(\mathbf{A}_{i} - \mathbf{C}_{i} \mathbf{P}_{i-1}\right)} \tag{4.59}
$$

Uma vez que a matriz **C** do primeiro nó, **C1,** é nula**,** as matrizes **P** e **Q** podem ser inicializadas com

$$
\mathbf{P}_1 = \frac{\mathbf{B}_1}{\mathbf{A}_1} \quad \text{e} \quad \mathbf{Q}_i = \frac{\mathbf{D}_1}{\mathbf{A}_1} \tag{4.60}
$$

Finalmente, como a matriz **B** do último nó,  $\mathbf{B}_N$ , é nula,  $\mathbf{P}_N = 0$ , logo  $\Phi_N = \mathbf{Q}_N$ . Dessa forma, os outros valores de  $\Phi_i$  por ser obtidos por substituição regressiva, utilizando a Eq. (4.58).

## **4.7 Procedimento de Execução para a Solução Simultânea**

A partir das variáveis *w*1, *w*2 e *w*3 é possível descobrir as variáveis de interesse <sup>α</sup>*g*, <sup>α</sup>*l*, *ug*, *ul* e *P*. O fluxograma do procedimento utilizado para a solução das equações de conservação e determinação do campo de velocidades, pressão e frações em massa.é apresentado na Fig. 4.5, o qual possui os seguintes passos:

- 1) Definição das condições iniciais do problema: velocidades superficiais do líquido e do gás na entrada e pressão na saída.
- 2) Consideração da solução do passo de tempo anterior como estimativa inicial para a solução do passo de tempo atual
- 3) Cálculo do atrito
- 4) Cálculo dos coeficientes para *w*<sup>1</sup>
- 5) Cálculo dos coeficientes para *w*<sub>2</sub>
- 6) Cálculo dos coeficientes para *w*<sup>3</sup>
- 7) Solução do sistema de equações pelo método MTDMA
- 8) Cálculo da pressão
- 9) Cálculo das massas específicas das fases
- 10) Cálculo das frações das fases
- 11) Cálculo da velocidade de *Deslizamento*
- 12) Cálculo das velocidades das fases
- 13) Verificação dos resíduos das equações. Caso todos os resíduos estejam abaixo de uma tolerância pré-determinada ou o número máximo de iterações seja atingido deve-se avançar no tempo e voltar ao passo (2), caso contrário deve-se voltar ao passo (3) e repetir a seqüência de cálculos até que a convergência seja atingida.

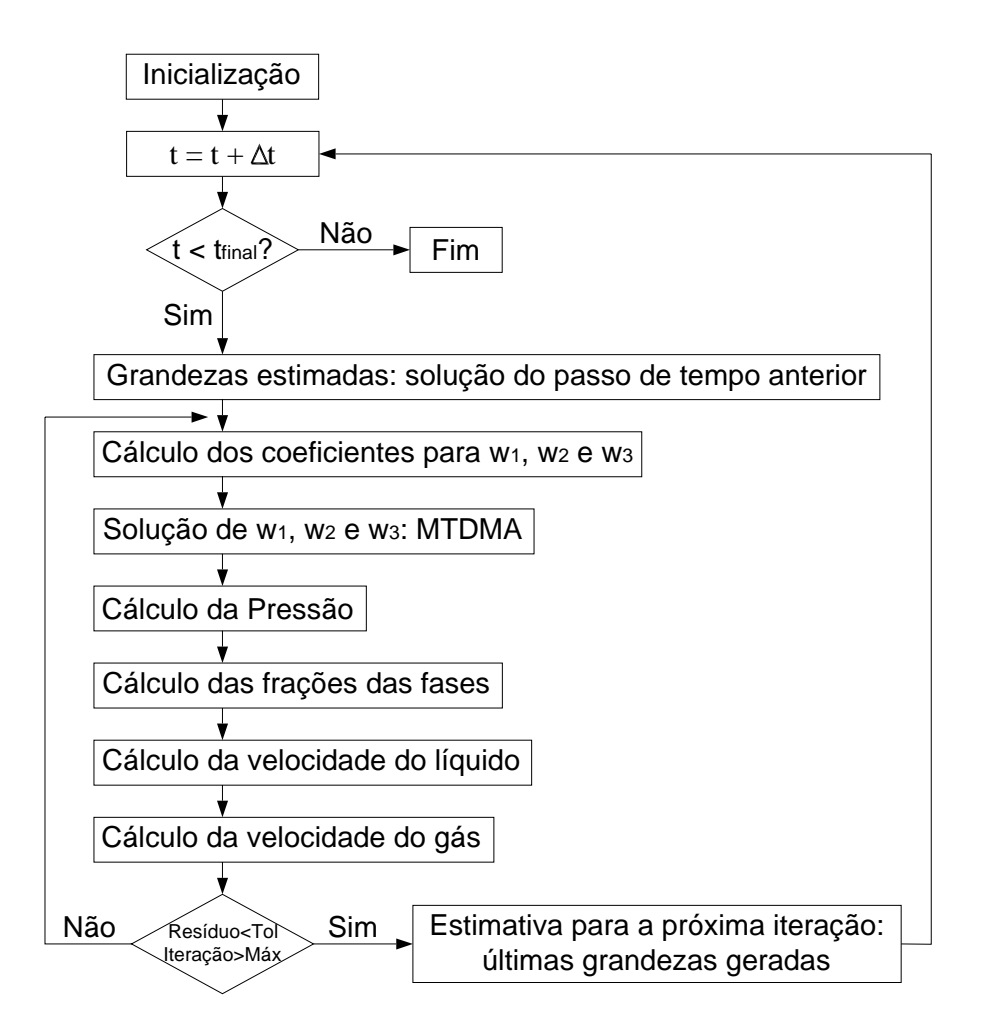

Figura 4.5 – Fluxograma esquemático - MTDMA

## **4.8 Malha Computacional e Passo de Tempo**

A malha computacional foi considerada uniforme com espaçamento ∆*x* . O passo de tempo ∆*t* está intimamente ligado ao espaçamento da malha pela Condição de Courant–Friedrichs–Lewy ou simplesmente Condição CFL (Courant et al, 1967).

A condição CFL estabelece um ∆*t* máximo para um determinado ∆*x* de modo a se garantir a convergência do sistema algébrico utilizados para resolver as equações diferenciais. Se uma onda está atravessando um volume de controle com largura ∆*x* , o passo de tempo deve ser menor que o tempo necessário para que a onda percorra todo o volume. A condição CFL é representada da seguinte forma:

$$
CFL = \frac{u_{max} \Delta t}{\Delta x} \tag{4.61}
$$

onde *umax* é a máxima velocidade do domínio. A constante *CFL* depende dos tipos de equação a serem resolvidos e não de ∆*x* ou ∆*t* e *umax* representa a maior velocidade de propagação encontrada em um determinado instante.

A condição CFL tem um impacto grande quando o caso a ser estudado necessita de uma malha muito refinada (pequenos volumes de controle), nestes casos o passo de tempo também será muito pequeno e consequentemente o esforço computacional será muito grande. Sabe-se que quanto mais refinada a malha mais precisa fica a solução.

Segundo Toumi I. (1999), ao contrário do escoamento monofásico, no escoamento bifásico a velocidade do som na mistura não é a velocidade do som associada às velocidades de onda encontradas no sistema, mas sim uma velocidade inferior. A maior velocidade de propagação de uma onda seria encontrada quando escoasse somente a fase líquida. Depois de realizar diversos testes, adotou-se a constante *CFL* igual a 0,5 e uma velocidade constante e igual a do som no líquido. Desta forma, o passo de tempo passou a depender somente do espaçamento da malha e do fluido conforme apresentado abaixo:

$$
\Delta t = \frac{0.5}{a_l} \Delta x \tag{4.62}
$$

#### **4.9 Critério de Convergência**

O processo de discretização gera um sistema de equações algébricas para cada uma das equações do *Modelo de Deslizamento*. Considerou-se a solução convergida quando o maior resíduo encontrado entre todas as equações foi inferior a uma tolerância *tol* pré-definida. Com a normalização dos resíduos, é possível considerar uma tolerância para as três variáveis envolvidas. Neste trabalho foi utilizada uma tolerância igual para as três variáveis a serem resolvidas  $(w_1, w_2, e)$  $w_3$ , *tol*=  $10^{-5}$ .

O maior resíduo da equação para a conservação da massa da fase líquida e da fase gasosa é definido, respectivamente, como:

$$
Res_{max}(w_1) = \frac{\max_{1 \le i \le N} \left( a_{p_i}^{w_1} w_{1_i} - \left( a_{w_i}^{w_1} w_{1_{i-1}} + a_{\overline{E_i}}^{w_1} w_{1_{i+1}} + b_i^{w_1} \right) \right)}{a_{p_i}^{w_1} w_{1_i}}
$$
(4.63)

$$
Res_{max}(w_2) = \frac{\max_{1 \le i \le N} \left( a_{P_i}^{w_2} w_{2_i} - \left( a_{W_i}^{w_2} w_{2_{i-1}} + a_{E_i}^{w_2} w_{2_{i+1}} + b_i^{w_2} \right) \right)}{a_{P_i}^{w_2} w_{2_i}}
$$
(4.64)

O maior resíduo da equação de conservação da quantidade de movimento da mistura é definido da seguinte forma:

$$
Res_{max}(w_3) = \frac{\max\left(a_{w_3}^{w_3} w_{3_i} - b_i^{w_3} + c w_{1_i} + d w_{2_i} + e w_{1_{i+1}} + f w_{2_{i+1}}\right)}{a_{p_i}^{w_3} w_{3_i}}
$$
(4.65)

Nas definições acima para os resíduos máximos são calculados utilizando coeficientes atualizados na iteração atual, porém as variáveis  $w_1$ ,  $w_2$  e  $w_3$  são as variáveis disponíveis da iteração anterior.

O critério final de convergência é

$$
\text{Res}_{\text{max}} = \max[Res_{\text{max}}(w_1), Res_{\text{max}}(w_2), Res_{\text{max}}(w_3)] \le tol \tag{4.66}
$$